When words not in the Menu Bar are UNDERLINED, that means that when you click on the underlined words, you access another page with additional information.

On New *Dancer Infor* page, you can access 9 different pages.

 $\leftarrow$ 

 $\tilde{C}$ 

 $\rightarrow$ 

static1.squarespace.com/static/63debfdd'

→ II + + Apple Getting Started Coogle Maps

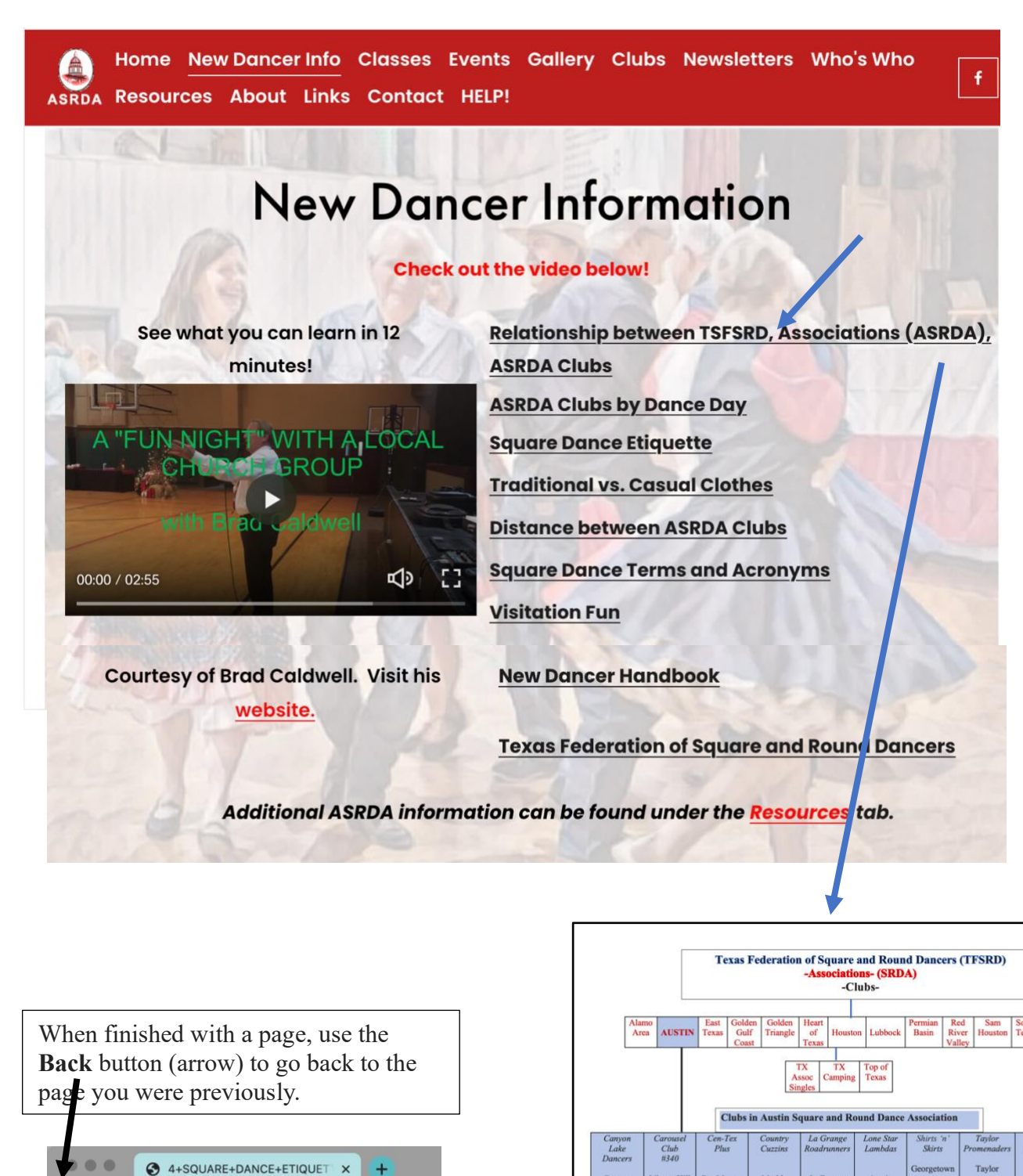

 $\begin{array}{c} \text{Canyon} \\ \text{Lake} \end{array}$ 

Liberty Hil

San Ma

Marble<br>Falls

**Thursda** 

LaGra

Tuesd

Ronde<br>Rounds

 $\sim \Lambda$ 

*Vheels-n*<br>Deals

San Marco

Tuesday

Austin

Taylor

Wedn

Step ?<br>Style<br>Round La Granoe